# **F O R M A T O E U R O P E O PER IL CURRICULUM V I T A E**

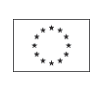

### **INFORMAZIONI PERSONALI**

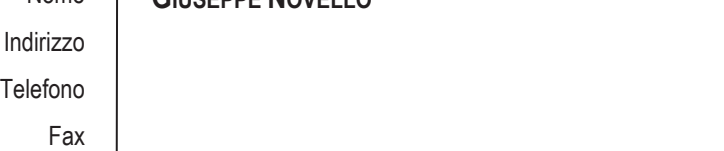

Nome **GIUSEPPE NOVELLO**

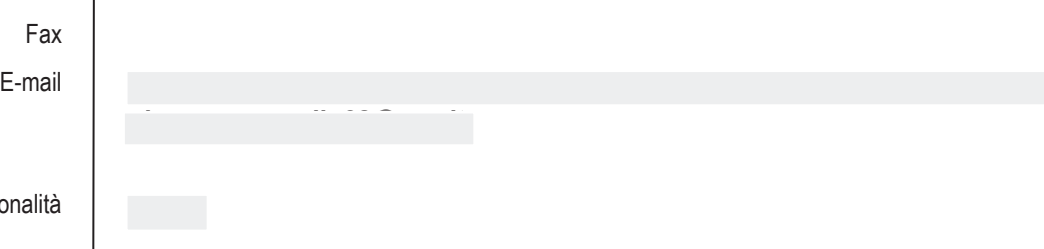

Nazionalità **Italina**

Data di nascita <sup>1</sup>

# **ESPERIENZA LAVORATIVA**

**•** Nome e indirizzo del datore di lavoro • Tipo di azienda o settore | Istituto di Istruzione Statale

**•** Nome e indirizzo del datore di lavoro • Tipo di azienda o settore | Istituto di Istruzione Statale

**•** Nome e indirizzo del datore di lavoro • Tipo di azienda o settore | Istituto di Istruzione Statale

**• Nome e indirizzo del datore di lavoro**  • **Tipo di azienda o settore** | Istituto di Istruzione Statale **• Principali mansioni e responsabilità** 

# • Date  $(da - a)$   $\parallel$  dal 1 settembre 2002 ad oggi Istituto Omnicomprensivo statale "Beato Simone Fidati"– Scuola secondaria I grado "N. Bucchi" Cascia (Perugia) **•** Tipo di impiego **DOCENTE DI MATEMATICA E SCIENZE** (Classe di concorso A-28 - ex A059) • Principali mansioni e responsabilità | Svolgimento attività didattica, di tutoraggio agli studenti, partecipazione alle commissioni per gli esami. • Date  $(da - a)$   $|$  dal 1 settembre 2000 a agosto 2002 Istituto Comprensivo Statale sorelle De Marchi"– Scuola Secondaria I grado di Gromo (Bergamo) **•** Tipo di impiego **DOCENTE DI MATEMATICA E SCIENZE** (Classe di concorso A-28 - ex A059) • Principali mansioni e responsabilità | Svolgimento attività didattica, di tutoraggio agli studenti, partecipazione alle commissioni per gli esami. • Date (da – a)  $\vert$  da settembre 1999 a agosto 2000 (Immissione in ruolo) Istituto Comprensivo Statale sorelle De Marchi" – Scuola Secondaria I grado di Gromo (Bergamo)

**•** Tipo di impiego **DOCENTE DI MATEMATICA E SCIENZE** (Classe di concorso A-28 - ex A059) • Principali mansioni e responsabilità | Svolgimento attività didattica, di tutoraggio agli studenti, partecipazione alle commissioni per gli esami. • **Date (da – a)**  $\vert$  da febbraio 1990 a giugno 1999 (pre-ruolo)

MIUR - Vari Istituti di Istruzione di I e II grado della provincia di Bergamo

**• Tipo di impiego DOCENTE DI MATEMATICA E SCIENZE** (Classe di concorso A-28 - ex A059 e A-50 ex A060 ) Svolgimento attività didattica, di tutoraggio agli studenti, partecipazione alle commissioni per gli esami.

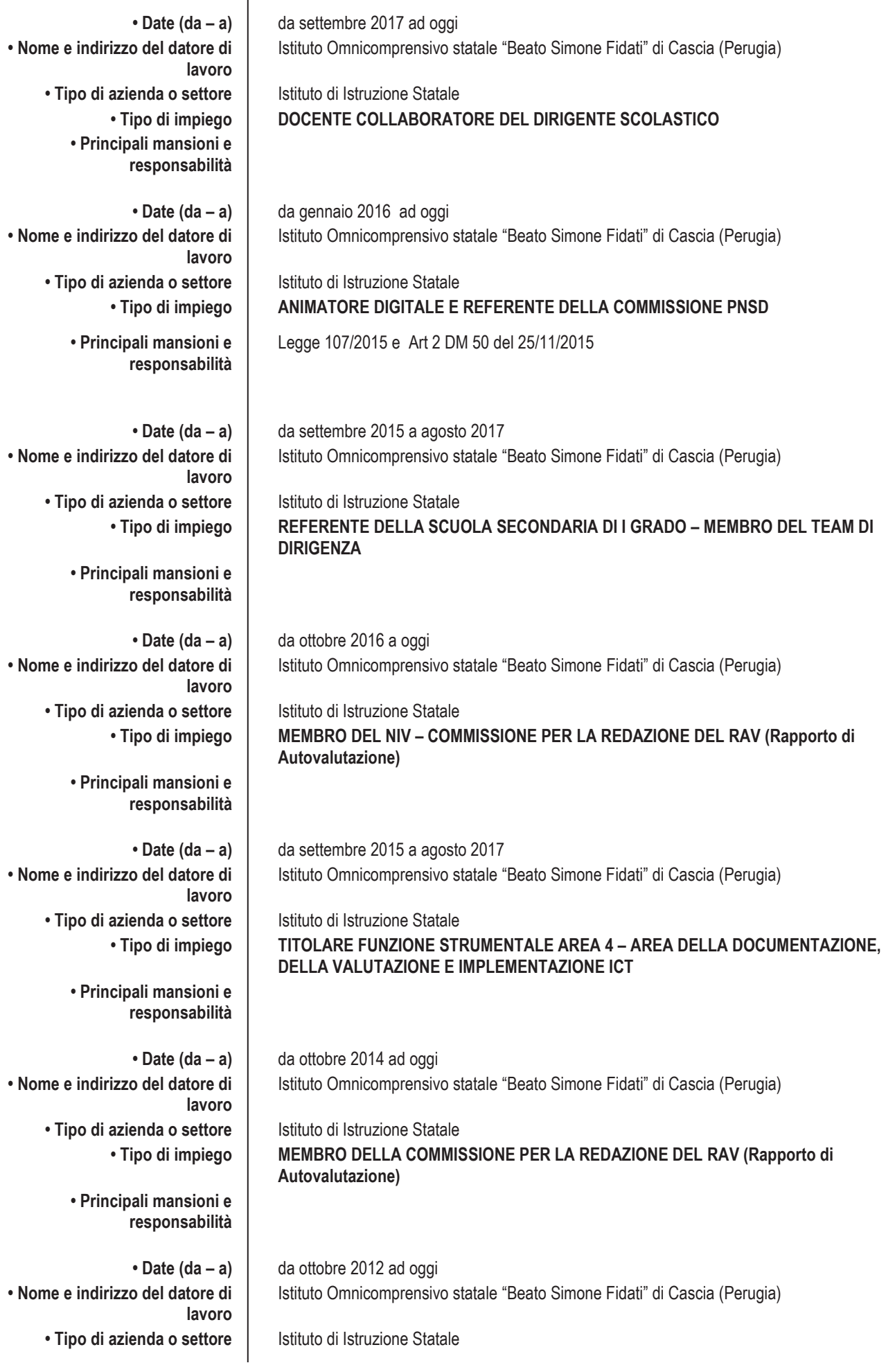

 $\overline{\phantom{a}}$ 

*Pagina 2 - Curriculum vitae di Novello Giuseppe*

**• Principali mansioni e responsabilità • Nome e indirizzo del datore di lavoro**  • **Tipo di azienda o settore** | Istituto di Istruzione Statale **• Principali mansioni e responsabilità** 

**• Nome e indirizzo del datore di lavoro**  • Tipo di azienda o settore | Istituto di Istruzione Statale **• Principali mansioni e responsabilità** 

**• Nome e indirizzo del datore di lavoro**  • Tipo di azienda o settore | Istituto di Istruzione Statale **• Principali mansioni e responsabilità** 

**• Nome e indirizzo del datore di lavoro**  • **Tipo di azienda o settore** | Istituto di Istruzione Statale **• Principali mansioni e responsabilità** 

**• Nome e indirizzo del datore di lavoro**  • **Tipo di azienda o settore** | Istituto di Istruzione Statale **• Principali mansioni e responsabilità** 

# **ISTRUZIONE E FORMAZIONE**

• Nome e tipo di istituto di istruzione o formazione

 $\cdot$  Tipo di impiego | COMPONENTE DELL'ORGANO DI GARANZIA

**• Date (da – a)** da ottobre 2012 ad agosto del 2015 e dal 2022 al 2023 Istituto Omnicomprensivo statale "Beato Simone Fidati" di Cascia (Perugia)

• Tipo di impiego | MEMBRO DEL COMITATO DI VALUTAZIONE DEL SERVIZIO DEGLI INSEGNANTI

**• Date (da – a)** da settembre 2004 a agosto 2015 Istituto Omnicomprensivo statale "Beato Simone Fidati" di Cascia (Perugia)

• Tipo di impiego | DOCENTE COLLABORATORE DEL DIRIGENTE SCOLASTICO

• **Date (da – a)**  $\vert$  da settembre 2017 ad oggi Istituto Omnicomprensivo statale "Beato Simone Fidati" di Cascia (Perugia)

• Tipo di impiego | DOCENTE COLLABORATORE DEL DIRIGENTE SCOLASTICO

**• Date (da – a)** da settembre 2003 a agosto 2015 e da ottobre 2022 ad agosto 2023 Istituto Omnicomprensivo statale "Beato Simone Fidati" di Cascia (Perugia)

• Tipo di impiego | TITOLARE FUNZIONE STRUMENTALE AREA 2 – SOSTEGNO AL LAVORO DEI DOCENTI

**• Date (da – a)** da settembre 2000 a agosto 2002 Istituto Comprensivo statale "Sorelle De Marchi" di Gromo (Bergamo)

**• Tipo di impiego TITOLARE FUNZIONE OBIETTIVO AREA 2 – SOSTEGNO AL LAVORO DEI DOCENTI** 

• Date (da – a)  $\vert$  18 aprile 1986 Università degli Studi di Catania – Istituto di Scienze della Terra

• Qualifica conseguita **LAUREA IN SCIENZE GEOLOGICHE**

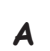

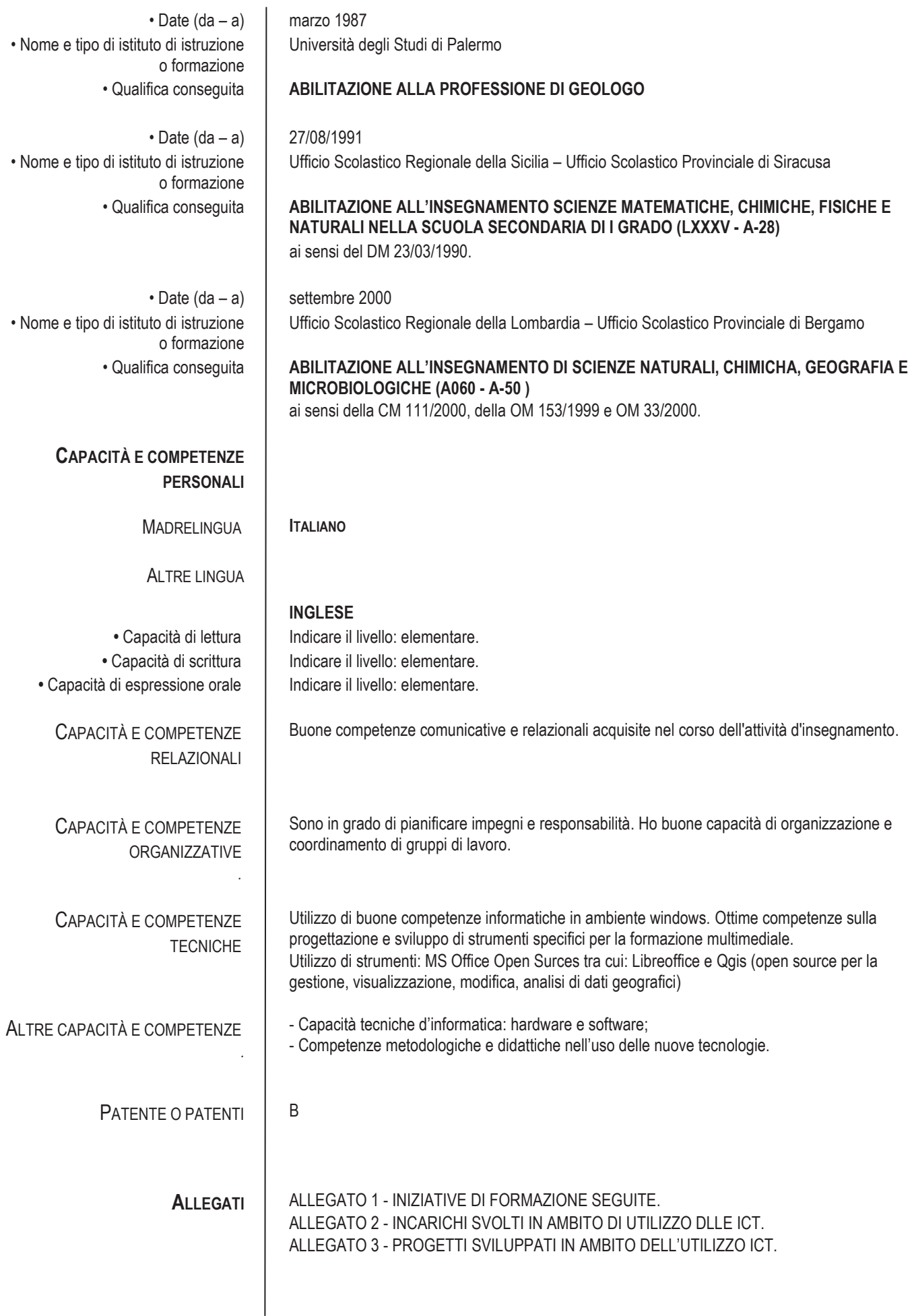

### ALLEGATO 1 - **INIZIATIVE DI FORMAZIONE SEGUITE**

- 1) **Partecipazione al convegno/seminario "Multimedialità nei sistemi formativi"** dei 9/10 dicembre 1998, organizzato dal Provveditorato agli Studi di Bergamo;
- 2) **Relatore alla mostra/convegno "Esperienze multimedia/nella scuola dell'Alta Valle Seriana"** dei 28 maggio 1999 organizzato dal Distretto Scolastico n. 25 di Clusone;

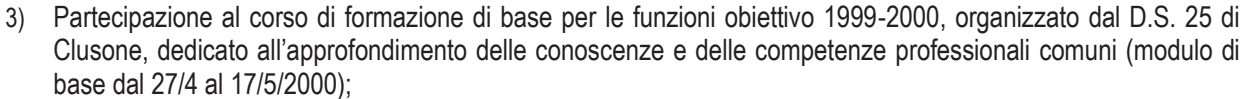

- 4) Partecipazione al corso d'aggiornamento organizzato dall'Ufficio Scolastico Provinciale di Bergamo sul tema "Obbligo scolastico e il successo formativo" (Bergamo dal 2/5 al 19/5/2000);
- 5) Autoformazione on-line, a carattere nazionale, per i titolari di Funzioni Obiettivo 1999/2000 relativa ai contenuti fondamentali dell'autonomia e temi finalizzati all'uso delle nuove tecnologie didattiche e la multimedialità;
- 6) **Partecipazione al percorso formativo C2 del "Piano Nazionale di Formazione sulle Competenze Informatiche e Tecnologiche del Personale della Scuola"** - (CM 55/02) Foligno settembre 2003 / marzo 2004;
- 7) **Partecipazione al "Corso di formazione per e-tutor DM n.61/2003" svoltosi presso l'I.P.S.S. Alessandro Casagrande di Terni** (17 e 23 febbraio 2004);
- 8) **Partecipazione al "Corso di formazione per e-tutor DL n. 59/2004" – U.S.R. per l'Umbria** a.s. 2004/05;
- 9) **Partecipazione al "Modulo di formazione CLIL in e-learnig integrato a.s. 2005/06" – U.S.R. per l'Umbria e Laboratorio CLIL dell'Università Ca' Foscari di Venezia**;
- 10) Partecipazione alle giornata di formazione "Autovalutazione d'istituto e qualità della scuola", organizzate dall'USR per l'Umbria – 2 e 26 maggio 2006;Partecipazione alla giornata di formazione "Autovalutazione d'istituto e qualità della scuola", organizzata dall'USR per l'Umbria – 14 settembre 2006;
- 11) Partecipazione alla giornata di formazione "Autovalutazione d'istituto e qualità della scuola", organizzata dall'USR per l'Umbria – 10 novembre 2006;
- 12) Partecipazione al Seminario Interregionale "Portfolio e la personalizzazione dei processi insegnamento/apprendimento" – I.R.R.E. Umbria 16-18 gennaio 2006;
- 13) Partecipazione al corso di formazione in rete "Dalla personalizzazione dei piani di studio alla costruzione delle U.A." – I.C.S. "G. Galilei" S. Eraclio-Foligno;
- 14) Partecipazione alle Giornate formative su "Autovalutazione e Qualità della Scuola" U.S.R. per l'Umbria 25 e 26 maggio, 14 settembre 2006;
- **15) Partecipazione al "Corso di formazione per formatori CLIL Umbria 2 a.s. 2006/07" U.S.R. per l'Umbria e Laboratorio CLIL dell'Università Ca' Foscari di Venezia;**
- 16) Partecipazione al seminario di formazione "Le indicazione per il curricolo" organizzato dall'USR per l'Umbria, dalla Rete Territoriale n.8 e dall'AIMIC - Spoleto 6 marzo 2008;
- 17) Partecipazione al Corso di formazione in "Didattica delle matematica" organizzato dall'USR per l'Umbria e dalla Rete Territoriale n.8 - Spoleto marzo/maggio 2008;
- 18) Partecipazione al corso di formazione "IL CURRICOLO VERTICALE: ricerca-azione per elaborazione di un curricolo verticale" organizzato dall'USR per l'Umbria e dalla Rete Territoriale n.8 - Spoleto marzo 2008/novembre 2009;
- 19) Partecipazione alla Conferenza Regionale 2011: "Obiettivo Scuola per la costruzione di un sistema scolastico regionale innovativo e competitivo" organizzato dalla Regione Umbria – Perugia, 5/04/2011;
- 20) Partecipazione al Corso di formazione sul "Miglioramento degli apprendimenti di base" organizzato dall'USR Umbria – Foligno, marzo- settembre 2012
- 21) Partecipazione al corso di formazione "Indicazioni Nazionali e competenze di cittadinanza" organizzato dall'USR per l'Umbria e dalla Umbria pro-socialità in rete e dal Centro Studi Villa Montesca – Norcia 22 ottobre 2012;
- 22) Partecipazione alla "Conferenza di servizio regionale per DS e Nuclei interni di valutazione" (art.6 lett b. DD937 del 15/09/2015) tenutasi il 10 dicembre 2015 presso Sala Capitini di Perugia ;

*Pagina 5 - Curriculum vitae di Novello Giuseppe* **C4**

**B** 

**C4**

**C2**

- 23) **Partecipazione alla "Conferenza di servizio sul PNSD" della Dott./ssa Bono, Capo dipartimento MIUR**  presso l'aula magna dell'ITIS Volta di Perugia il 14 marzo 2016;
- 24) **Partecipazione al "Corso di Formazione per Animatori Digitali"** (DM 435/2015)" tenutosi a Todi dal 14 marzo 6 giugno 2016;
- 25) **Partecipazione all'Avvio della rete degli animatori digitali dell'Umbria** (USR, Regione Umbria, Scuola Umbra di PA) tenutosi presso Villa Umbra di Pila (Perugia) il giorno 8 aprile 2016;
- 26) **Partecipazione al "Focus territoriale sulla rete degli Animatori Digitali dell'Umbria"** tenutosi a Foligno il 20 aprile 2016;
- 27) **Partecipazione al "Corso di Formazione per Animatori Digitali"** (DM 435/2015)" tenutosi presso ITI L. da Vinci di Foligno da marzo a giugno 2017;
- 28) Partecipazione al Corso di Formazione "La Scuola difronte ai DSA e agli altri BES bisogni, opportunità e sfide" organizzato dall'AIRIPA tenutosi a Cascia tra aprile e maggio 2017;
- 29) **Partecipazione al Seminario sulla metodologia "Debate e service learning"** organizzato dall'ISS Leonardo Da Vinci di Umbertide con la collaborazione del Cambrice International School tenutosi il 16 febbraio 2016;
- 30) Partecipazione al Corso di Formazione "Dalla formulazione del RAV al conseguimento degli obiettivi di processo e alla implementazione dei PdM nel triennio 2016/2019" organizzato dall' USR Umbria e ITET "A. Capitini" di Perugia tenutosi tra aprile e maggio 2017;
- 31) Partecipazione al "Corso di Formazione per addetto al servizio antincendio" art. 37, comma 9 DLgs 81/2008 dicembre 2018;
- 32) **Partecipazione al Corso di formazione per le realizzazione di un Curriculo digitale per le scuole di primo ciclo di studi dell'Umbria** – Foligno marzo- Maggio 2018;
- 33) **Partecipazione al "Corso di Formazione Laboratorio informatico – AID si fa in 4" organizzato da Associazione Italiana Dislessia** tenutosi a Cascia il 4 giugno 2018.

**C4**

### ALLEGATO 2 - **INCARICHI SVOLTI IN AMBITO DI UTILIZZO DELLE ICT**

- 1) **Docenza corso d'aggiornamento "Informatica I° livello"** organizzato dalla Scuola Media Statale Consortile "A. Fantoni" di Rovetta (BG) — ottobre 1997;
- 2) **Docenza corso d'aggiornamento "Didattica e multimedialità l'ipertesto"** organizzato dalla Scuola Media Statale Consortile "A. Fantoni" di Rovetta (BG) - marzo-aprile 1998; **C3**
- 3) **Docenza corso d'aggiornamento "Approfondimento applicazioni — II° livello"** organizzato dalla Scuola Media Statale "Sorelle De Marchi" di Gromo (BG) ottobre/novembre 1998;
- 4) **Docenza corso d'aggiornamento "Approfondimento applicazioni — II° livello"** organizzato dalla Scuola Media Statale "Giovanni XXIII" di Ponte Nossa (BG) - novembre-dicembre 1998;
- 5) **Docenza corso d'aggiornamento "Uso della rete e didattica in rete"** organizzato dalla Scuola Media Statale "sorelle de Marchi" di Gromo (BG) - marzo-aprile 2000;
- 6) Membro della commissione multimedialità del Distretto 25 di Clusone;
- 7) **Tutor del Corso d'aggiornamento "Multimedia@Scuola" del MMPPII** in collaborazione con la Rai-Educational tenutasi presso l'istituto Comprensivo di Gromo (BG) — novembre/febbraio 2000/2001;
- 8) **Docente corso d'aggiornamento sull'uso della rete e della posta elettronica** tenutasi nell'aprile 2001 presso l'istituto Comprensivo di Gromo - sede di Valbondione;
- 9) **Docente "Corso di formazione per docenti sull'uso didattico delle nuove tecnologie multimediali — I° livello"** tenutasi nel maggio 2001 presso l'Istituto Comprensivo di Vertova (BG);
- 10) **Docente "Corso di formazione per docenti Didattica e multimedialità l'ipertesto"** tenutasi nel ottobrenovembre 2001 presso l'Istituto Comprensivo di Vertova (BG);
- 11) **Docenza corso d'aggiornamento "Approfondimento applicazioni Windows"** organizzato dall'istituto Comprensivo di Gromo (BG) - marzo-aprile 2002 - per i docenti di scuola elementare e materna;
- 12) **Docente "Corso di formazione per docenti sull'uso didattico delle nuove tecnologie multimediali — I° livello"** tenutasi nel maggio 2002 presso l'istituto Comprensivo di Vertova (BG);
- 13) **Docenza del "Corso di formazione per docenti sull'uso didattico delle nuove tecnologie multimediali — I° livello"** tenutasi nel periodo marzo-maggio 2003 presso l'Istituto Omnicomprensivo di Cascia;
- 14) **Docenza "Corso di formazione per docenti sull'uso didattico delle nuove tecnologie multimediali — II°**  livello" tenutasi nel periodo marzo-maggio 2003 presso l'istituto Omnicomprensivo di Cascia:
- 15) **Docenza "Corso d'informatica di base per la gestione di nuove imprese di piccola dimensione"** organizzato dal Consorzio Bacino Imbrifero Nera e Velino di Cascia tenutasi nel periodo febbraio/aprile 2003;
- 16) **Docenza "Corso d'informatica di base dimensione" organizzato dal Associazioni Allevatori di Perugia** tenutasi nel periodo luglio/agosto 2003;
- 17) **E-tutor del Corso di formazione DM 61/2003** tenutasi nel periodo marzo-aprile 2004 presso l'Istituto Omnicomprensivo Statale "Beato Simone Fidati" di Cascia;
- 18) **E-tutor del Corso di formazione DL 59/2004** tenutasi nel periodo febbraio- giugno 2005 presso l'Istituto Omnicomprensivo Statale "Beato Simone Fidati" di Cascia;
- 19) **Tutor d'aula del corso di formazione per docenti ed educatori neo assunti** con incarico a tempo indeterminato per l'a.s. 2005/06 organizzato dall'USR Umbria;
- 20) **Docenza del "Corso d'informatica livello di base" organizzato da ITER** (Innovazione Terziario) con la collaborazione ECIPA Umbria e CNIPA di Perugia tenutasi nel periodo giugno/ottobre 2010;
- 21) **Docenza del Corso di Formazione sui temi dell'innovazione didattica e organizzativa Azione #25 del PNSD;** tenutasi nel periodo marzo-maggio 2019 presso l'istituto Omnicomprensivo di Cascia;
- 22) **Amministratore dall'aprile 2020 della Piattaforma Google Workspace for Education** per la Didattica Digitale Integrata dell'Istituto Omnicomprensivo Statale "Fidati" di Cascia.

**C3**

**C3**

## ALLEGATO 3 - **PROGETTI SVILUPPATI IN AMBITO DELL'UTILIZZO ICT**

- 1) **Realizzazione di laboratori di informatica e multimedialità per gli studenti presso la Scuola Media Statale di Castione della Presolana**;
- 2) **Collaborazione alla organizzazione della "III Mostra dei prodotti multimediali dell'Alta Valle Seriana**" DS 25 di Clusone;
- 3) Catalogazione e selezione del materiale informatico della Scuola Media sede di Gromo (BG);
- 4) Catalogazione e selezione degli audiovisivi in dotazione alla sede di Gromo della Scuola Media;
- 5) Corso d'aggiornamento sull'uso della rete e la didattica in rete;
- 6) **Progettazione e realizzazione dell'aula multimediale della sede staccata di Valbondione dell'Istituto Comprensivo di Gromo** (installazione rete dati Fast Ethernet 10/100 Mbits, collegamento Internet e relativa condivisione LAN);
- 7) **Progettazione aula d'informatica della sede dell'Istituto Comprensivo di Verteva** (BG);
- 8) stesura del progetto per il cablaggio dell'Istituto Comprensivo di Gromo (C.M.152 del 8/1 0/2001);
- 9) **Stesura progetto per l'ammodernamento delle attrezzature delle scuole materne dell'Istituto Comprensivo di Gromo** (C.M. 152 del 8/10/2001);
- 10) **Redazione e realizzazione del progetto "Familiarizzazione informatica delle classi prime della Scuola primaria di Cascia**" – a.s. 2003-04
- 11) **Redazione e realizzazione del progetto "Alfabetizzazione informatica delle classi quinte della Scuola Primaria"** – a.s. 2003-04
- 12) **Stesura e sviluppo del "Progetto KidSmart": Familiarizzazione informativa per la Scuola dell'Infanzia di Cascia** – as 2005-2006;
- 13) **Stesura e realizzazione del progetto di sperimentazione didattica della metodologia C.L.I.L., uso veicolare della L2: "Sperimentiamo in inglese"** – as 2005/2006 e 2006/2007;
- 14) Sistemazione del laboratorio di informatica del polo scolastico di Cascia (Scuola Primaria e Secondaria di I grado);
- 15) Sistemazione del laboratorio di informatica del polo scolastico di Monteleone di Spoleto (Scuola Primaria e Secondaria di I grado):
- 16) **Progettazione e sistemazione dell'aula speciale di scienze del polo scolastico di Cascia** (Scuola Primaria e Secondaria di I grado);
- **17) Richiesta, progettazione e realizzazione di 5 aule con LIM (Lavagne Interattive Multimediali) per la Scuola Secondaria di I° grado;**
- **18) Richiesta, progettazione e realizzazione di 2 aule con LIM (Lavagne Interattive Multimediali) per la Scuola Primaria di Cascia;**
- 19) **Richiesta, progettazione e realizzazione di 3 aule con LIM (Lavagne Interattive Multimediali) per la Scuola Secondaria di II° grado (IPSIA) di Cascia**;
- 20) **Sistemazione del laboratorio di informatica dell'IPSIA di Cascia**;
- 21) **Implementazione e sviluppo del registro elettronico nei tre ordini di scuola** (primaria, secondaria di I e II grado) sia per il personale docente che per le famiglie;
- 22) **Progettazione e realizzazione dell'infrastruttura wifi per il Polo Scolastico di Cascia, il plesso dell'IPSIA e quello del Liceo Scientifico di Cascia**;
- 23) Gestione e regolamentazione degli accessi alla rete wifi del Polo scolastico e dell'IPSIA di Cascia;
- 24) **Progettazione della "Biblioteca scolastica come laboratorio per la didattica e opportunità per il territorio" - Avviso pubblico per la realizzazione da parte delle istituzioni scolastiche ed educative statali di Biblioteche scolastiche innovative (PNSD) prot. AOODGEFID/0007767 del 13 maggio 2016**;
- 25) **Sperimentazione nelle classi del plesso di scuola secondaria di I grado di Cascia e Monteleone del social learning "FIDENIA"** (strumenti di e-learning per assegnare compiti e valutare esercizi, digital reposity per la condivisione e la pubblicazione di materiale didattico multimediale e social per lo scambio di informazioni tra docente e studenti);

**C1**

**C1**

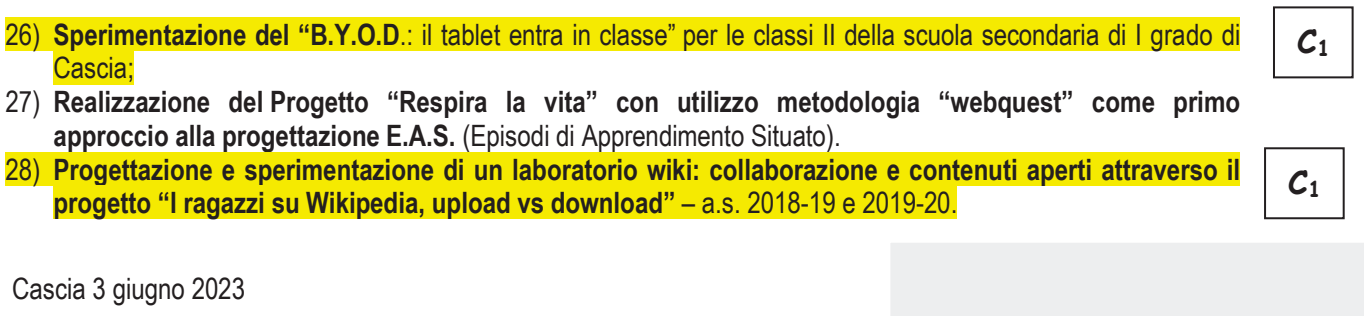

 $\overline{r}$